$.00<sub>1</sub>$ External .LSTON .Page シングランクラングラングラングランプ Module: Cmnd1  $\{$  continuation of the command processor module  $\}$ PROCEDURE D\_Read PROCEDURE D\_ReadHdr PROCEDURE D\_Write PROCEDURE Read\_CStatus PROCEDURE Read\_SStatus PROCEDURE Send\_ServoCmnd PROCEDURE Send\_Seek PROCEDURE Send\_Restore PROCEDURE Send\_Park PROCEDURE Set\_Ram\_Addr PROCEDURE Wr\_SprTbl PROCEDURE Format PROCEDURE Read\_Rbort PROCEDURE D\_RstSrvo  $\mathbb{R}^3$ PROCEDURE D\_InitSprTbl  $\mathcal{I}^{\mathcal{I}}$  $\mathcal{D}$ **LSTOFF**  $FIN$  $-00$ External .LSTON .Page  $\overbrace{.} \overbrace{.} \overbrace{.}$ コンシン Procedure: D\_Read This procedure is used by the Host to invoke the primitive read function. The block that is read by this routine is the ラララララ last seek address (cylinder, head, and sector). It is best to turn recovery OFF before using this command - as it is when using ALL diagnostic commands. 72  $inputs: {none}$ Outputs:  $\{ none\}$ Algorithm:  $\frac{1}{2}$ **BEGIN**  $\left| \cdot \right\rangle$ CirNormStat Ack\_Read(0\_Read\_Response)  $;$ IF NOT( Read\_Common )  $\mathbb{R}^2$  $\mathcal{C}$ THEN Data\_Ex\_Handler(Read\_Common.ErrorCode) **Rd** Leave  $\rightarrow$  $\mathbb{R}^3$ **END**  $\frac{1}{2}$  ). ;>>>>>>>>>>>>>>>>>>>>>>>>>>>>>>>>>>> .LSTOFF .FIN  $.00.$ Internal .LSTON .Page **FIN** D\_Read: Cal I CirNormStat

 $L_{d}$ Wrk\_lo+\$A,#D\_Read\_Response Coll **Ack\_Read** Data\_Type, #User\_Type Ld. **And** DiskStat. \* \$FF-Wr\_0p Cal I Read\_Common Jr. Nz.D\_Read\_End Ld Ir0.#Error Cal I Data Ex\_Handler D\_Read\_End: **Rd** Leave Jp **LSTOFF**  $.00<sub>1</sub>$ External **LSTON** .Page  $\ldots$  $\frac{1}{2}$ Procedure: D\_ReadHdr しょくきょうきょう きょうしょうしょう This diagnostic command is used to read the header ( and whatever the contents may be ) of the block pointed to by the last seek address. The host should be cautioned that the buffer that the controller points it to at the completion of the read is longer than a normal read buffer by the length of the header and the data gap.  $inputs: {none}$ Outputs: { none } Algorithm:  $\frac{1}{2}$ **BEGIN**  $\frac{1}{2}$ CirNormStat Ack\_Read( D\_RdHdr\_Response )  $;$   $\rangle$  $\mathbb{R}^3$ Sector := Ld\_Param1.First LocateSector  $;$ **ReadHdr**ÿ2  $\left| \cdot \right\rangle$ IF ReadHdr.ServoErr THEN SetStatus( Byte0, ServoEror ) IF ReadHdr.CrcErr THEN SetStatus( Byte0, ReadError ) ; Move4(RdHdrStatusArray, CStatus0) 52  $\mathbb{R}^3$ Cir\_Bsy( RdHdrStatusArray )  $\frac{1}{2}$ ;>>>>>>>>>>>>>>>>>>>>>>>>>>>>>>>>>>>> .LSTOFF .FIN  $.00$ Internal .LSTON .Page .FIÑ D\_ReadHdr: Cal I CirNormStat Wrk\_lo+\$A,#D\_RdHdr\_Response  $Ld$ Calil: **Rck\_Read** Call. Ld\_Param1

Sector, IrO ; load new sector

Ld N

Ld In2.#.HIBYTE. LocateSector Ld. In3.#.LOWBYTE. LocateSector Call Bank\_Call Ld. Data\_Type,#User\_Type **And** DiskStat, #\$FF-Wr\_Op **Ld** Ir2.#.HIBYTE. ReadHdr Ld In3,#.LOWBYTE. ReadHdr Cal I Bank\_Call Push IrO ; save status byte Tm Ir0, #RdHSrvoErr ; IF ReadHdr. ServoErr Jr 2, D\_RdH\_Crc Cir irO ;byteO Ir1,#Stat\_Srvo **Ld** Cal I **SetStatus** D\_RdH\_Crc: Pop  $In0$ Tm Ir0, #RdCrcErr Jr Z.D\_RdH\_End CIn ir0 ;byte 0 Ir1,#Stat\_Rd\_Err Ld Cal I **SetStatus** D\_RdH\_End: Ld Ir2.#.HIBYTE. CStatus0 **Ld** Ir3,#.LOWBYTE. CStatus0 **Ld** IrE, #.HIBYTE. RdH\_Stat\_Array Ld IrF,#.LOWBYTE. RdH\_Stat\_Array Cal I Move4\_BO **Srp** #Wrk\_lo Ld Irfl, #Init\_Response Cir  $InB$ Ld !rC,#.HIBYTE. RdH\_Stat\_Array **Ld** !rD,#.LOWBYTE. RdH\_Stat\_Array dp.  $C1r$  $Bsq$ .LSTOFF  $.00<sub>1</sub>$ External .LSTON Page.  $\cdots$  $\langle \rangle$ 72 Procedure: D\_Write This procedure, like D\_Read, allows the host to perform a single write to the last seek address. KEEP IN MIND THAT THIS ROUTINE WILL RLLOW YOU TO WRITE RIY/WHERE ON THE DISK THRT YOU CARE TO URITE!!!!  $\begin{array}{c} \begin{array}{c} \bullet \\ \bullet \\ \end{array} \end{array}$  $1$ nputs:  $\{ none\}$ コンシン Outputs:  $\{ none\}$ Algorithm:  $\cdot$  : **BEGIN** د :  $\,$  ,  $\,$ CirNormStat  $\mathbb{R}^3$ Get\_Ur\_Data(D\_Urite\_Response)

IF NOT( Write\_Common ) アンシン THEN Data\_Ex\_Handler(Wr\_Common.ErrorCode) **Rd** Leave **END**  $\mathcal{D}$ 

> .LSTOFF .FIN  $.00$ Internal .LSTON .Page **FIN**

D\_Write:

Cal I CirNormStat Ld Data\_Type, #User\_Type 0r DiskStat,#Wr\_Op Ld. Wrk\_lo+\$R, #D\_Write\_Response Cal I Get\_Ur\_Data Wr\_Common Cal I Jr Nz, D\_Write\_End In0,#Error Ld Call Data\_Ex\_Handler Jp **Rd**\_Leave .LSTOFF  $.00<sub>1</sub>$ External .LSTON .Page Procedure: Read\_CStatus This procedure allows the host to read any of the controllers status'. These status' all come in 4 byte quantities: Status0: Standard\_Status { sent to the host at the completion for status is NOT a command } Status1: Last\_Logical\_Block { 0, HiByte, MidByte, LoByte } Status4: Internal\_Stat { Excpt\_Stat, DiskStat, BIkStat, 0 } Status5: Cntrl\_Port { 0, SIfTst\_Result, 0, Controller\_Port } Status6: Error\_Status { RdStat, RdErrCnt, WrStat, WrErrCnt } Status7: Last\_Seek\_Address { Lst\_HiCyI, Lst\_LoCyI, Lst\_Head, Lst\_Sector } { all illegal status requests will return standard status } ;>>>>>>>>>>>>>>>>>>>>>>>>>>>>>>>>>>>> **LSTOFF** .FIN  $.$  DO Internal .LSTON

D\_Urite\_End:

¦≯

 $\mathbb{R}^3$ 

Þ

コンティング ファンシング

 $\begin{array}{c} 1 \ 3 \ 1 \end{array}$ 

 $\cdot$ 

 $\mathbb{R}^3$ 

.Page .FIN

of a command - note that a request

Status2: Last\_Seek\_Address { HiCylinder, LoCylinder, Head, Sector }<br>Status3: Current\_Cylinder { HiCylinder, LoCylinder, 0, 0 }

## Read\_CStatus:

 $\cdot$  .

 $\cdot$ 

 $\blacksquare$ 

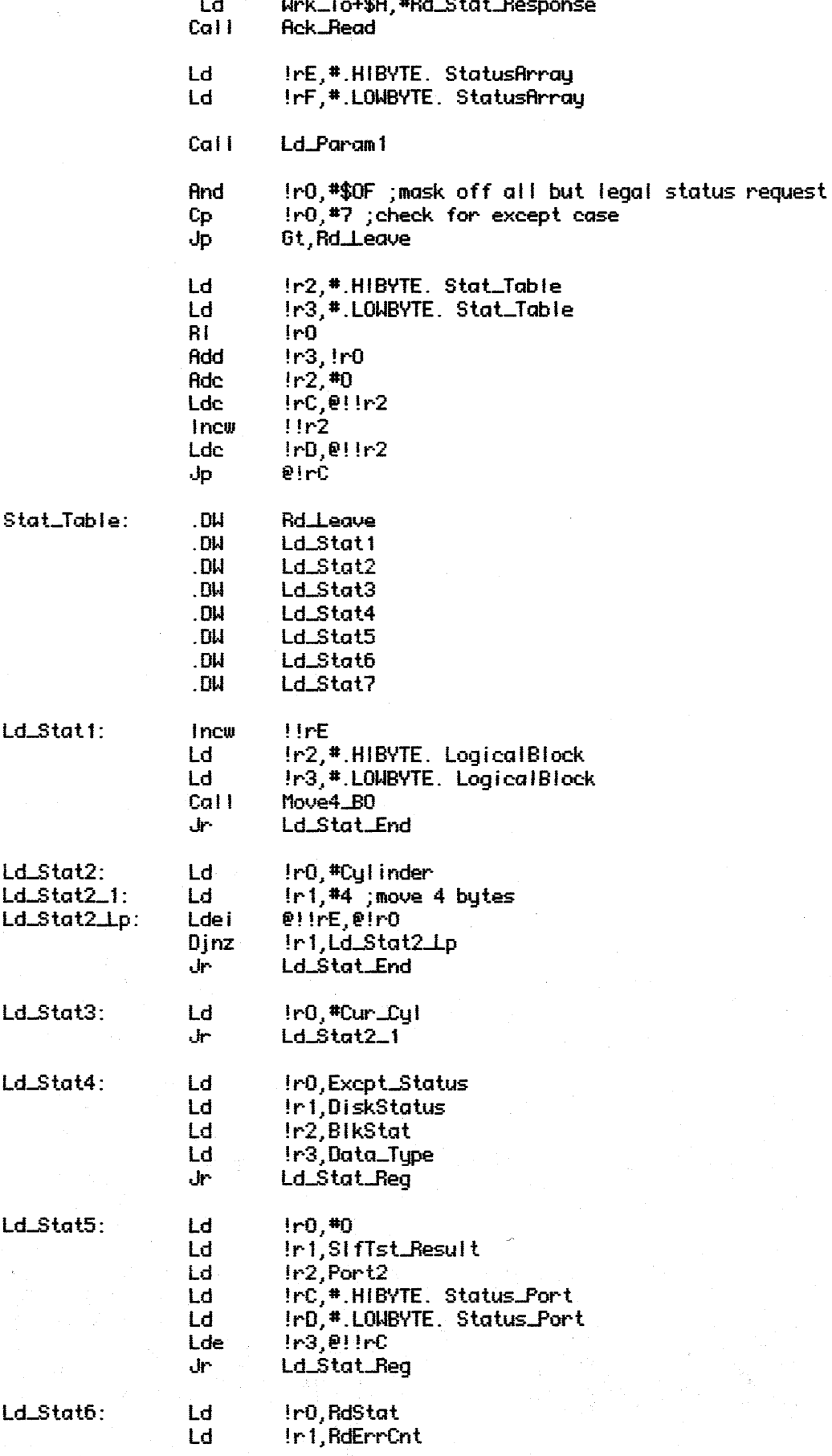

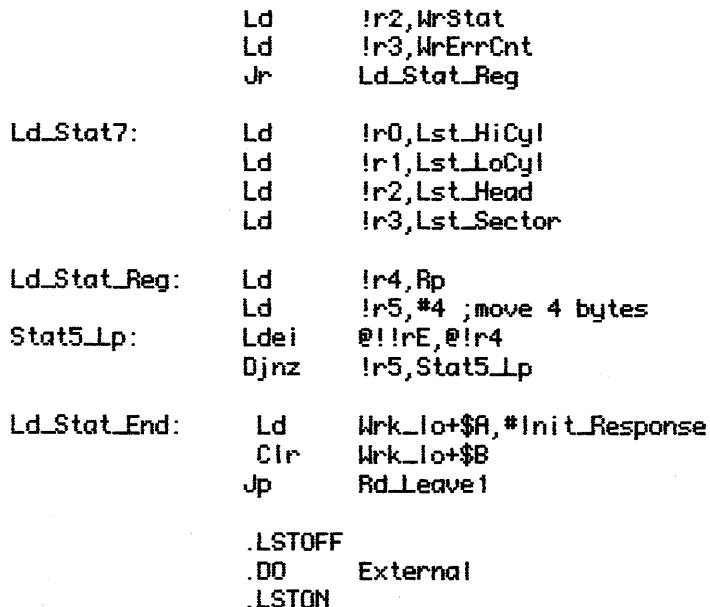

.Page

 $\begin{tabular}{ll} \textbf{.Page} \\ \textbf{.} \textbf{.} \textbf{Page} \\ \textbf{.} \textbf{.} \textbf{.$ This procedure is used by the host to examine the servo processor's status information. The controller makes NO assumptions concerning knowledge or meaning of the status bits, nor does the controller interpret the status request sent by the host. In other words, when the host issues a request for status to the servo, it is his responsibility to make certain that the request is meaningful.

The returned status is preceded by Standard Status.

;>>>>>>>>>>>>>>>>>>>>>>>>>>>>>>>>>>

.LSTOFF .FIN  $.00.$ Internal .LSTON .Page .FIÑ

Read\_SStatus:

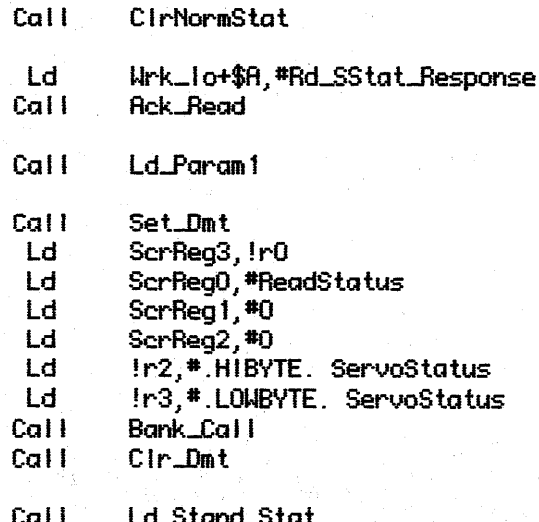

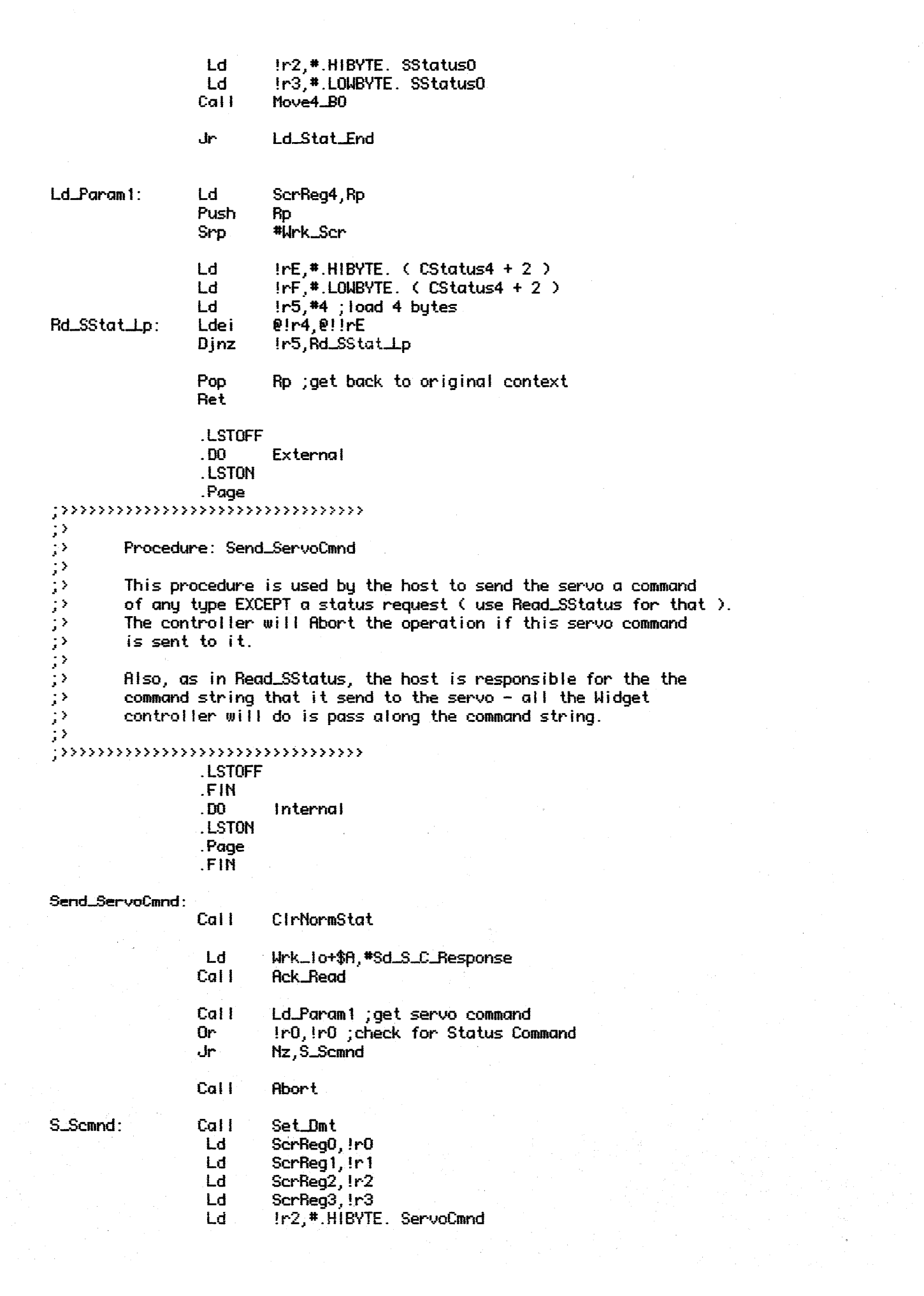

Ld In3, #. LOWBYTE. ServoCmnd Cal I Bank\_Call Cal I Cir\_Dmt **Rd**\_Leave Jp .LSTOFF .00 External LSTON. .Page  $\left| \cdot \right\rangle$  $\mathbb{R}^3$ Procedure: Send\_Seek  $\frac{1}{2}$ This procedure allows the host to position the heads ANYWHERE  $\mathcal{P}$ on the disk service that it pleases - the only consideration ランシン is to be aware of the crash stop positions! The form of the parameters passed into the controller are HiCylinder, LowCylinder, Head, Sector. Keep in mind that these  $\frac{1}{2}$ values will be used to check for a valid header if and when  $\mathcal{P}$ a state machine operation ios initiated.  $\left| \cdot \right\rangle$ .LSTOFF .FIN  $.00.$ Internal .LSTON .Page .FIN Send\_Seek: Cal I CirNormStat Ld Wrk\_lo+\$A, #S\_Seek\_Response Cal I **Rck\_Read** Cal I Ld\_Param1 ;get parameters from command processor Ld Seek\_Type, #Access Ld IrC, IrO ; pass params to Seek Ld  $!r0,!r1$ Ld  $1rE, 1r2$  $lrF, lr3$ Ld Cal I **New\_Seek** !r2, #. HIBYTE. Set\_SeekNeeded Ld Ld Ir3, #.LOWBYTE. Set\_SeekNeeded Cal ! Bank\_Call **Rd**\_Leave Jp .LSTOFF .00 **External** LSTON. Page This command allows the host to issue either a Format Recal or  $\cdot$ a Data Recal to the servo without having to build a primitive د :

servo command. The value of which type of restore is to be

ç>

performed is passed in with the command string. ; >

;»»»»»»»>}»}»»}>}»>}>}> . LSTOFF .FIN .00 Internal . LSTON . Page .FIN

Send\_Restore:

Call ClrNormStat

Ld Wrk\_lo+\$A,#S\_Rstr\_Response<br>Call Ack\_Read **Ack\_Read** 

Call Ld-Param1 ;get recal type Cp !rO~#DataRecal Jr Z~S-Restore Cp !rO, #FrmtRecal<br>Jr Z, S\_Restore Z, S\_Restore

Call Abort

S\_Restore: Ld !r2,#.HIBYTE. Restore Ld !r3,#.LOWBYTE. Restore<br>Call Bank\_Call Bank\_Call

Jp Rd-Leave

. LSTOFF .00 External . LSTON

. Page ;>}»»»»»»»»»»»»»»» ; >

;> Procedure: Set-Recovery

; > ;> This procedure is used by the host to set the global ;> variable Recovery either on or off. This variable controls the behavior of Widget when an exception occurs; in the ;> case of Recovery = True, the controller tries everything it ;> can to correct the exception and continue about it's day. ;> When Recovery = False, however, the controller will do nothing ;  $>$  about the problem and report the error to the host.<br>;  $>$ 

;»»»»»»»»»»»»»»»» . LSTOFF

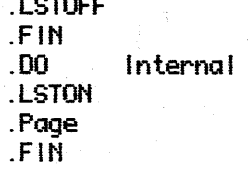

Set\_Recovery:

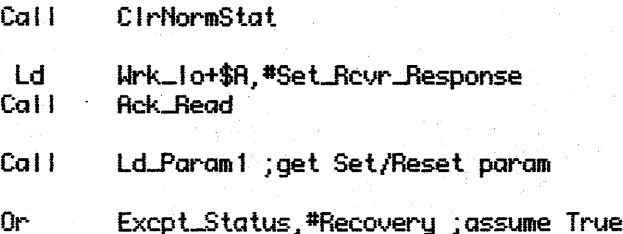

0r ir0, ir0 ; test for true or false Nz, Set\_Rour\_Store Jr And Excpt\_Status, #\$FF-Recovery ; clear old bit Set\_Rovr\_Store: Jo **Rd** Leave **LSTOFF DO External** .LSTON .Page ှာသာသာသာသည်သာသာသာသ じゅうしょう アンション・ショック Procedure: Send\_Park This diagnostic command allows the host to issue a Park command to the drive. This command has the effect of sending the drive heads off the data surface. Inputs:  $\{ none\}$ Outputs: { none } Algorithm: **BEGIN** CirNormStat Rck\_Read( S\_Park\_Response )  $\cdot$ Park\_Heads 7 **Rd** Leave  $\mathbb{R}^3$ .LSTOFF .FIN  $.00.$ Internal .LSTON .Page .FIN Send\_Park: Call CirNormStat Ld Wrk\_lo+\$A, #S\_Park\_Response Call. **Rck\_Read** Ld !r2,#.HIBYTE. Park\_Heads Ld Ir3,#.LOWBYTE. Park\_Heads Cal I Bank\_Call Rd\_Leave Jp LSTOFF . DO External LSTON . Page This command allows the Host to logically remap (i.e., change the interleave factor through a remapping of the sector addresses. }  $\mathbb{R}^2$  $;$ The way in which the Map is downloaded into the SpareTable is ¦> by doing a write sequence from the Host to the controller.

```
アンシングランクランシング
        inputs: {none}Outputs: { none }
        Algorithm:
        BEGIN
         Get_Write_Data(St_Map_Response)
         FOR i := 0 TO NbrSctrs-1 DO
                 IF ( UniteBuffer[ i ] >= NbrSctrs ) THEN Abort
                 Map_Table[i ] := WriteBuffer[i ]
         UpDate_Spare_Table
, \rangleEND
\cdot.LSTOFF
                 .FIN
                 .00
                          Internal
                 .LSTON
                 .Page
                 .FIN
Store_Map:
                 CallCirNormStat
                  Ld
                         Wrk_lo+$A, #St_Map_Response
                 Cal I
                         Get_Wr_Data
                          !r2, #.HIBYTE. WBuffer1
                 Ld
                 Ld
                          !r3, #. LOWBYTE. WBuffer1
                          IrE,#.HIBYTE. Map_Table
                 Ld
                          IrF.#.LOWBYTE. Map_Table
                 Ld
                 Ld
                          !r1,#NbrSctrs
St_Map_Lp:
                 Lde
                          InD,011n2 ;get a value from Write Buffer
                          IrO, #NbrSctrs
                 Cp
                 Jr
                          Lt, St_Map1
                          [rfR, [rf0]Ld
                 Cal I
                          Abort
St_Map1:
                 Lde
                          @!!rE,!r0 ;store value into Map_Table
                 Incw
                          1!r2Incw
                          I IrE
                 Dinz
                          !r1,St_Map_Lp
                  Ld
                          Ir2,#.HIBYTE. UpDate_SprTbl
                          \frac{1}{2} : \frac{1}{2} . LOWBYTE. UpDate SprTb1
                  Ld
                 Call
                          Bank_Call
                          Rd_Leave
                 Jp
                 .LSTOFF
                 . DO
                          External
                 .LSTON
                 .Page
ျားကားကားကားကိုကားကားကား
\frac{1}{2}Procedure: Wr_SprTb!
\gamma >\langle \rangleThis command allows the host to update the spare table
        without the controller's intervention. BE CAREFUL WITH
\mathbf{.}
```
THIS ONE! コンシングランシングランジ  $lnputs: {none}$ Outputs: { none } Algorithm: **BEGIN** IF NOT( Chk\_PassMord( CommandString+1 ) ) THEN Abort Ack\_Read(Wr\_Spr\_Response) Cir\_Bsy( SpareArray )  $\frac{1}{2}$ ;>>>>>>>>>>>>>>>>>>>>>>>>>>>>>>>>>>> .LSTOFF .FIN  $.00.$ Internal **LSTON** .Page .FIN Wr\_SprTbl: **Ld** Wrk\_lo+\$A.#Wr\_Spr\_Response Get\_Wr\_Data Cal I Cal I CirNormStat Ld ScrReg2, #.HIBYTE. ( CStatus4 + 2 ) ScrReg3, #.LOWBYTE. (  $CStatus4 + 2$  ) Ld Ld !r2,#.HIBYTE. Chk\_PassWord In3.#.LOWBYTE. Chk\_PassWord Ld Cal I Bank\_Call Jr Nz, Wr\_Spr1 Cal I **Abort** Ur\_Spr1: Ld In2,#.HIBVTE. UnBuf\_To\_Spr In3,#.LOWBYTE. WrBuf\_To\_Spr Ld Cal I Bank\_Call Ld Ir2,#.HIBYTE. UpDate\_SprTbI !r3,#.LOWBYTE. UpDate\_SprTb1 Ld Bank\_Call Cal I **Rd**\_Leave Jp .LSTOFF External  $.00<sub>1</sub>$ .LSTON .Page ှာသာသာသာသာသည်သာသာသာသ きょうきょう きょうきょう Procedure: Format This procedure allows the host to format the track that the heads are currently positioned over. BE ULTRA CAREFUL HERE!!!! THIS COMMAND DESTROYS ALL DATA ON THE TRACK... DATA RECOVERY WILL BE IMPOSSIBLE AFTER A TRACK HAS BEEN FORMATTED.  $;$   $\rangle$ The two parameters that are passed into the controller

by the host allow the host to specify the offset from Index mark ( in sectors ) that Sector 0 will be located

 $\frac{1}{2}$ 

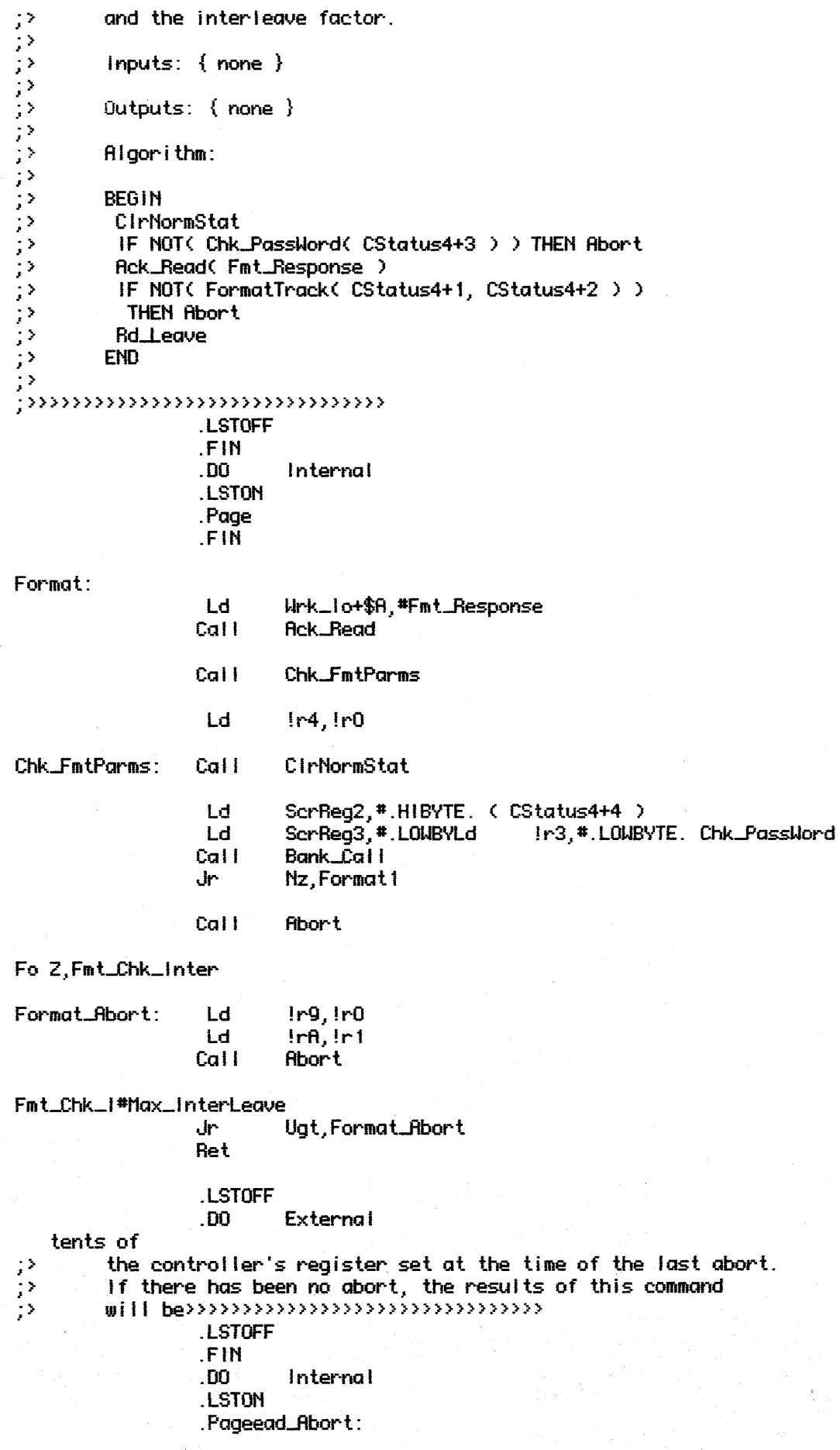

```
Cal<sub>1</sub>
                        CirNormStat
                 Ld.
                         Wrk_lo+$A, #Rd_Abrt_Response
                         Rck_Read
                Call
                      IrO. #. HIBYTE. Abort_Stat
              Ld.
                         ir1,#.LOWBYTE. Rbort_Stat
                 Ld
                         In2,#.HIBYTE. RBuffer1
                 Ld
                 Ld butes
Rd Hb Lp:
                Lde
                         lr5.0!Lde
                         @!!r2,!r5
                Incw
                         !!r0Incu
                         11r2DO
                       External
                .LSTON
                . Page
ララララ
        Procedure: D_RstSrvo
        Thi
              lnputs: { none }
;\rightarrowOutputs: { none }
\mathbb{R}^2;>>>>>>>>>>>>>>>>>>>>>>>>>>>>>>>>>>>>
                .LSTOFF
                .FIN
                .00..FIN
D_RstSrvo:
                Call.
                         CirNormStat
                         Wrk_lo+$A,#RstSrvo_Response
                 Ld
                            Ld
                                   !r2,#.HIBYTE. ResetServo
                 Ld
                         In3,#.LOWBYTE. ResetServo
                Call
                         Bank_Call
コンティングランション
        Procedure: D_Init_SprTbl
        This procedure allows the host to initialize the spare table
        on the disk.
        Inputs: { none }
        Outputs: \{ none\};>>>>>>>>>>>>>>>>>>>>>>>>>>>>>>>>
                .LSTOFF
                .FIN
                 00.Internal
   eg2, #.HIBYTE. ( CStatus4+4 )
                 Ld
                         ScrReg3,#.LOWBYTE. ( CStatus4+4 )
                 Ld
                         In2,#.HIBVTE. Chk_PassHord
                 Ld
                                   Call.
                                           Abort
D_l SprTb :
                Call
                         Ld_Param1
                         Ir4, Ir0 ; pass offset value
                 Ld
                           Bank_Call
                  Cali
```
Rd\_Leave  $J_{\rm P}$ 

 $\cdot$ 

.LSTOFF

 $\overline{\phantom{a}}$